## **Tenue de livres et la comptabilité**

## **Rembourser un dépôt**

Pour rembourser un dépôt, vous faites exactement la même chose que pour un dépôt, mais au lieu de mettre un montant positif, vous mettez plutôt un montant négatif.

Éventuellement, lorsque le client va vous payer le solde de la facture ou dit autrement, lorsque vous ferez votre encaissement, cochez comme "payer" la facture, le dépôt original, le remboursement du dépôt et le tout devrait correspondre au paiement que vous avez reçu.

Au moment de l'encaissement, cliquez dans la case de la rubrique paiement de la ligne dépôt pour l'appliquer.

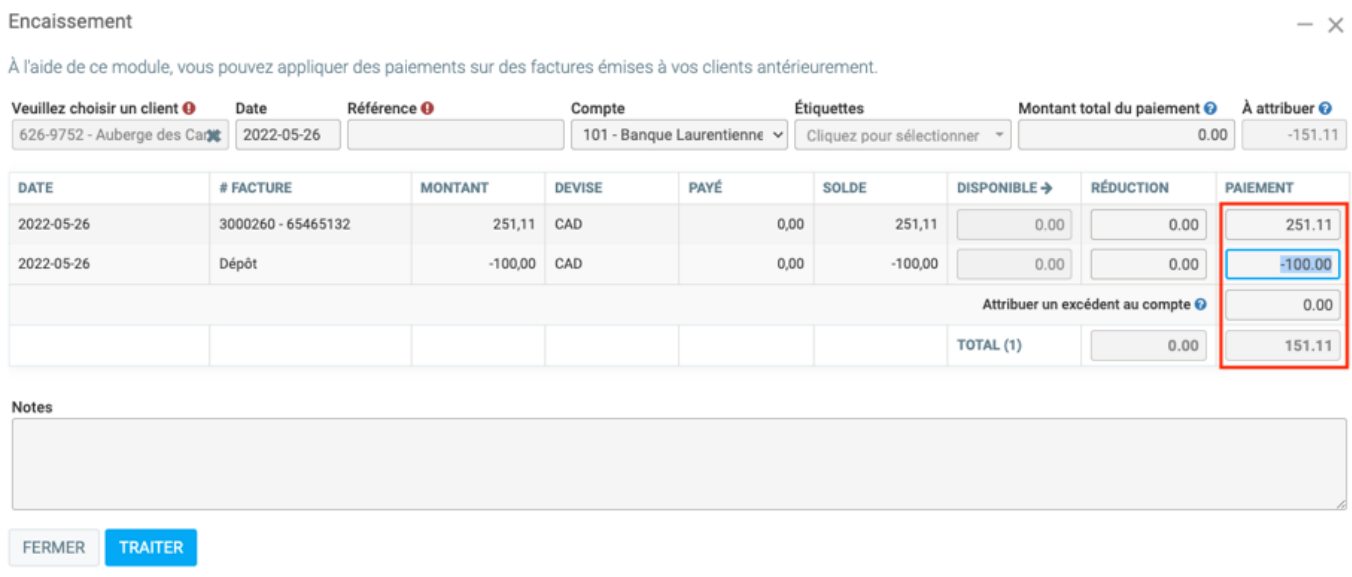

Référence ID de l'article : #1526 Auteur : n/a Dernière mise à jour : 2024-02-23 09:28